## <span id="page-0-0"></span>Running a Home Server Configurations & Considerations

#### 7 November 2018

## Talking Points

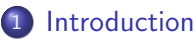

- [About](#page-3-0)
- **•** [Motivation](#page-4-0)
	- [Advantages](#page-4-0)
	- **O** [Downsides](#page-5-0)
- 2 [Architecture](#page-7-0)
	- [Server Room](#page-8-0)
	- **•** [Hardware](#page-9-0)
		- **o** [Spitfire](#page-9-0)
		- [Unison](#page-10-0)
	- **[Proxying Requests](#page-11-0)**
- 3 [Configurations](#page-14-0)
	- **•** [spitfire](#page-15-0)
	- [unison](#page-16-0)
- 4 [Unique Challenges](#page-17-0)
	- **[DNS](#page-18-0)**
	- [Dealing with the ISP](#page-20-0)
- 5 [Conclusion](#page-21-0)

[Introduction](#page-2-0)

<span id="page-2-0"></span>[Architecture](#page-7-0) [Configurations](#page-14-0) [Unique Challenges](#page-17-0) [Conclusion](#page-21-0)

# Section 1

#### [Introduction](#page-2-0)

[About](#page-3-0) [Motivation](#page-4-0)

#### <span id="page-3-0"></span>About my home server

A little about my home server setup:

- 4 Physical Servers
- 7 Websites (all w/ current SSL Certs)
- 2 Radio Stations

530 new posts per-month across 2 Discussion Forums Notable WWW spaces I host:

[https://ralee.org](ralee.org) Textboard / Futuristic Discussion Space [https://howler.space](howler.space) NCSU Campus Imageboard [https://prettyboytellem.com](prettyboytellem.com) My Personal Website

[Motivation](#page-4-0)

#### <span id="page-4-0"></span>Motivation / Advantages

Why are home-servers nice?

- Complete control of your server hardware
- Minimize monthly, recurring costs
- Use existing hardware
- Personal storage accessible from anywhere
- Hands-on experience!

A home-server lets you do what you want, and you can learn a lot about how servers work!

[Motivation](#page-4-0)

## <span id="page-5-0"></span>Motivation / Downsides

But running a server can also be messy business! You have expectations to meet as a webmaster:

- Your website is expected to just "work"
- It should always be on-line, too!

Who's responsible for:

- System setup?
- Maintainance?
- Server upgrades (hardware / software)?
- Who gets blamed for down-time?

No matter of how difficult it may be: It's all up to you!

#### [Introduction](#page-2-0)

[Architecture](#page-7-0) [Configurations](#page-14-0) [Unique Challenges](#page-17-0) [Conclusion](#page-21-0)

[Motivation](#page-4-0)

## Fanmail

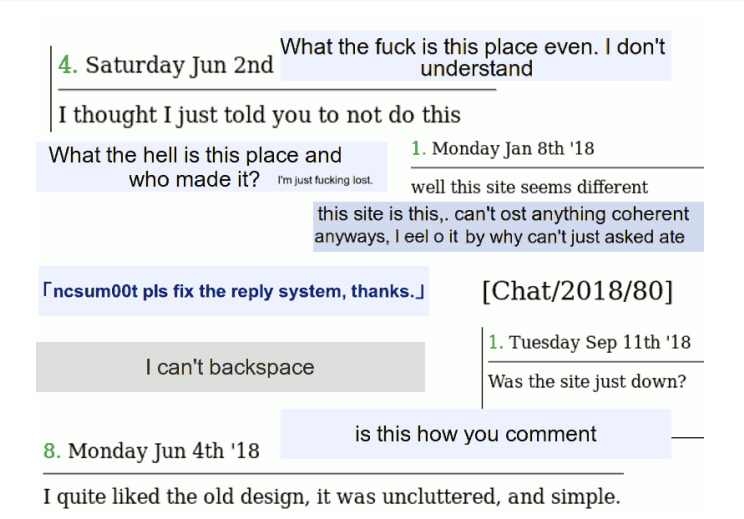

[Server Room](#page-8-0)

## <span id="page-7-0"></span>Section 2

## **[Architecture](#page-7-0)**

[Server Room](#page-8-0) [Proxying Requests](#page-11-0)

## <span id="page-8-0"></span>My Room

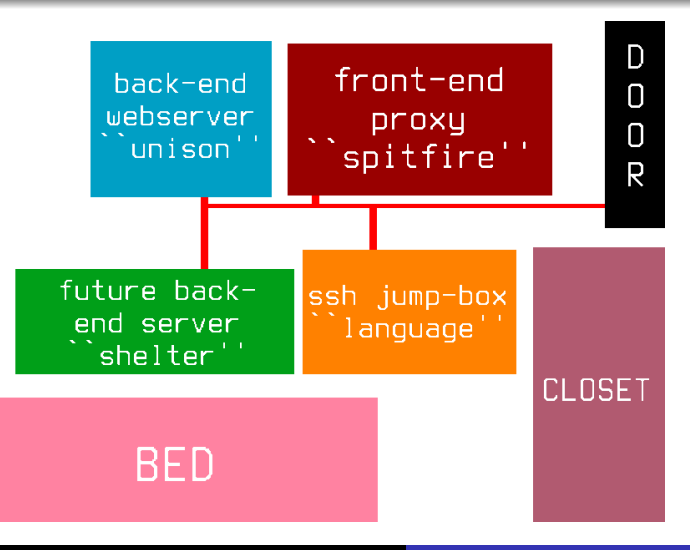

[Server Room](#page-8-0) [Hardware](#page-9-0) [Proxying Requests](#page-11-0)

# <span id="page-9-0"></span>Spitfire (Front-end)

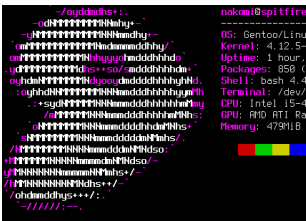

akomi@spitfire ∾ \$

05: Gentoo/Linux x86 64 Kernel: 4.12.5-gentoo **Untime:** 1 hour. 19 mins ckages 850 (emerge)  $Shell$  bash  $4.4.12$ Terminal: /dev/pts/4 CPU Intol (5-4598 (4) 0 3 7886Hz GPU: AMD ATI Radeon HD 5878 Memoru: 479MiB / 7928MiB

nginx Reverse-proxy Client HTTP(S) Requests tor Provide access via a .onion URL ngircd IRC Network Daemon dovecot Receiving Mail postfix Relaying Mail icecast Radio Broadcast XOrg Desktop

[Server Room](#page-8-0) [Hardware](#page-9-0) [Proxying Requests](#page-11-0)

## <span id="page-10-0"></span>Unison (Back-end)

#### -/ouddmdhs+:.

odk**rfffffffff**lkikinhy+ **HTTTTTTTTINNhmdhu on'l'ilititi ilititi filmdommaddhisu/ PERMITERATION** hmdddhhhhdr d1111111111dhs++so/smdddhhhhdm+ uhdmN**???????**NduooydmddddhhhhyhK<mark>d</mark> ouhhdNNTTTTTMNNMmdddhhhhhuumMh +sydNTTTTINNNmmdddhhhhhhmliny /**m/ffffffilikkmmdddhhhhmfilhs: NTTTTTINNImmddddhhdmlNhs+ N11111111HHmmdddddmN1mhs/ INTERFERINHHmmdddmNNHdso: MMMMMMMMmmmdmMMdso/-**MNNNNNNN<del>hmmmmNNMmhs+</del>/-MINNNNNNNNNMAGhs++/-/ohdmmddhus+++/: skomi@unison ∼ \$ ∎

#### nakomi@unison

0S: Gentoo/Linux x86\_64 odel: 3692CTO ThinkCentre M90 Kernel: 4.18.6-gentoo Uptime: 1 hour, 27 mins Packages: 677 Shell: bash 4.4.23 Terminal: /dev/pts/2 CPU: Intel i3 530 (4) @ 2.926GHz GPU: Intel Integrated Graphics Memoru: 369MiB / 3616MiB

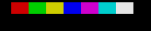

lighttpd Serve HTTP requests proxied by "spitfire" php-fpm Run PHP Scripts mysql SQL Database

[Server Room](#page-8-0) [Proxying Requests](#page-11-0)

<span id="page-11-0"></span>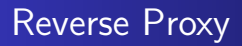

All the hardware is set up but how will clients connect to my site?

- Only one external :80 when using DNAT
- Which domain do you want?

Solution: Use a reverse-proxy!

[Server Room](#page-8-0) [Proxying Requests](#page-11-0)

## Client Request Example

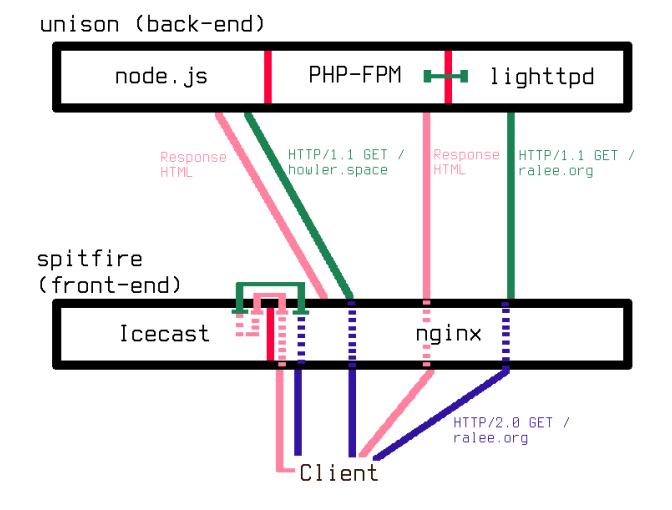

[Server Room](#page-8-0) [Proxying Requests](#page-11-0)

## **Implications**

Benefits of using the reverse-proxy:

- Map multiple domains to one port
- Centralized SSL certs
- **•** Centralized logging
- "Gatekeeping" traffic rules
- **•** Load Balancing

## <span id="page-14-0"></span>Section 3

## **[Configurations](#page-14-0)**

[spitfire](#page-15-0)

#### <span id="page-15-0"></span>Spitfire's Configurations

nginx [https://cdn.prettyboytellem.com/etc/](https://cdn.prettyboytellem.com/etc/spitfire-nginx.conf) [spitfire-nginx.conf](https://cdn.prettyboytellem.com/etc/spitfire-nginx.conf)

- icecast [https://cdn.prettyboytellem.com/etc/](https://cdn.prettyboytellem.com/etc/spitfire-icecast.xml) [spitfire-icecast.xml](https://cdn.prettyboytellem.com/etc/spitfire-icecast.xml)
- alice-dj [https://cdn.prettyboytellem.com/etc/](https://cdn.prettyboytellem.com/etc/spitfire-boot-alice) [spitfire-boot-alice](https://cdn.prettyboytellem.com/etc/spitfire-boot-alice)

[unison](#page-16-0)

#### <span id="page-16-0"></span>Unison's Configurations

#### lighttpd [https://cdn.prettyboytellem.com/etc/](https://cdn.prettyboytellem.com/etc/unison-lighttpd.conf) [unison-lighttpd.conf](https://cdn.prettyboytellem.com/etc/unison-lighttpd.conf)

[Dealing with the ISP](#page-20-0)

## <span id="page-17-0"></span>Section 4

## [Unique Challenges](#page-17-0)

[DNS](#page-18-0) [Dealing with the ISP](#page-20-0)

## <span id="page-18-0"></span>DNS

DNS is how domain names (like <ralee.org> are resolved to IP addresses. Your consumer-grade uplink is likely to have a dynamic IP address instead of a static address:

- Likely to change over time
- May change on router reboot
- Will probably change when you least want it to

Not everyone can have a static address!

[DNS](#page-18-0) [Dealing with the ISP](#page-20-0)

## DNS / Solutions

How can we mitigate the problems of a dynamic address?

- Upgrade to a static IP (\$\$\$)
- DDNS (Dynamic DNS)
- Strictly resolve domains to IPv6
- **O** Deal with it

[DNS](#page-18-0) [Dealing with the ISP](#page-20-0)

## <span id="page-20-0"></span>Dealing with the ISP

Your ISP thinks you're an idiot

- May block ports you "don't need"
- May throttle traffic

You may become the victim of:

- 2AM "maintainance"
- Random packet dropping
- **•** Traffic Shaping

If you run anything abnormal (.onion, I2P) you are suspicious to the ISP!

## <span id="page-21-0"></span>Section 5

## [Conclusion](#page-21-0)